## Word 2003 PDF ladda ner

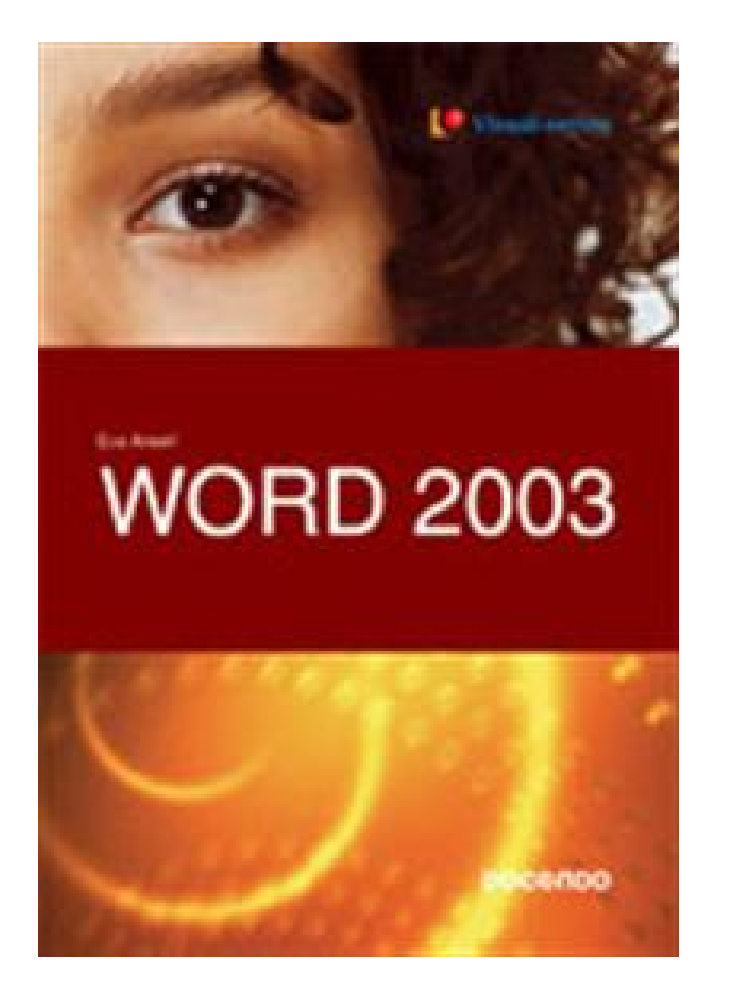

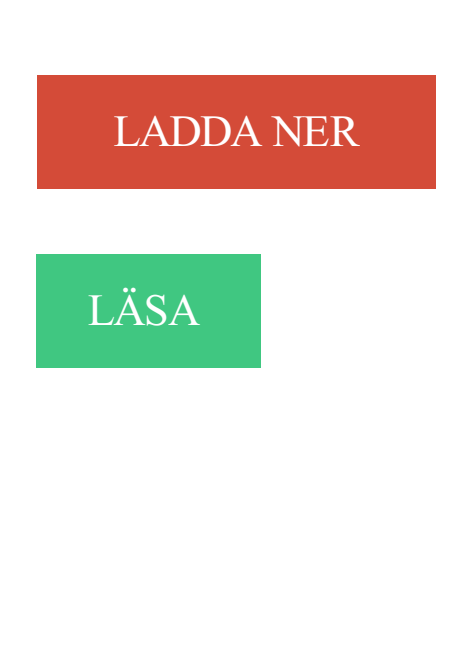

## Beskrivning

Författare: Eva Ansell.

Lär dig grunderna i Word 2003 med denna fyrfärgsbok där du steg för steg lär dig olika funktioner. Boken innehåller många övningar.

Boken är certifierad för ECDL Syllabus 4.0, vilket gör den utmärkt även för datakörkortsutbildning i Word.

Annan Information

Hej! Har lite problem med innehållsförteckningen i ett dokument. Innehållsförteckningen är på sid 1 och 2 och texten börjar på sid 3. Problemet.

Page 1. STARFORS SKOGAR. Heby. Skogs- och lantbruk. Handel och industri.

Aguélimuseets Vänner. Ársskrift 1991 Árg 4. Page 2. Page 3. Page 4. Page 5.

Nedanstående ändringar är gjorda i Word 2003, observera . Ovanstående gäller Microsoft Office Word, ett vanligt ordbehandlingsprogram men som inte ska.

i Word 2003. 1. Skriva i Word. Skriv av följande mening med fel och allt: Stänga av Words rättstavningsfunktion. Om stavningskontrollen i Word är aktiverad.

2 okt 2006 . Bildförteckning i Word 2003 - posted in Klient Applikationer: Hej, jag har ett problem: jag skriver en avhandling som har ett antal bilder jag.

Med Microsoft Office Word Viewer 2003 kan du öppna dokument som har skapats i Microsoft Office Word 2003 och i alla versioner av Microsoft Word för.

Rickard Norén. Word 97. 2003-03-19. 1. Sidnumrering. Detta är en manual för hur man går tillväga för att infoga sidnummer i en uppsats där man vill.

Dessutom har åtminstone Word 2003 inga som helst problem att hantera . Äldre versioner av Word kan dock inte hantera höger-till-vänsterspråk. Det går.

Ett rätt lätt sätt - Word 2003. Åtgärdsfönstret. Till höger finns åtgärdsfönstret. (En åtgärd är något man gör.) I denna kurs kommer vi inte att använda det. Om du.

28 okt 2013 . Beslutet är grundat på Microsofts beslut att sluta supporta MS Word 2003 i april månad. 2014. MS Word 2003 är den sista versionen av MS.

3 maj 2015 . Skillnader Office 2003 och 2010 - Videokonverterade · Excel 2010 - . Word 2010 - Videokonverterade . Office 2003. Word 2003 · Excel 2003

ÖVNINGAR TILL WORD KAPITEL 2. .. Dettta är den första texten som jagg skriver i Word 2003 och jag . 1) Vilken filändelse har normalt Word-dokumenten?

Om du arbetar på ett dokument i Microsoft Word 2003 , kan du behöva justera sidnumren någon gång . I Microsoft Word 2003 , sidnummer syns bara när du tittar.

1 jun 2017 . 172 sidor. Illustrerad. Inbunden. (Plastad bok, tillhört bibliotek. Stämplar, ficka etikett, utgallrad) (Fint skick) Bokrea!!!!!! Köp 5 st valfria böcker.

Hejsan, Jag har ännu ett problem i Word 2003. Jag har gjort en lista med massa namn, som ligger i en tabell. Jag vill sortera dem i.

1 maj 2004 . Pris: 390 kr. Häftad, 2004. Skickas inom 1-3 vardagar. Köp Word 2003 av Eva Ansell hos Bokus.com.

1 okt 2010 . Anpassa antalet ikoner. Antalet ikoner under menyraden kan anpassas till användaren och de funktioner som används i Word. Ikonerna är.

Jämför priser på ECDL Advanced Syllabus 2.0 Module AM3 Word Processing Using Word 2003 (Okänt format, 2009), läs recensioner om Böcker. Använd vår.

21 mar 2005 . Pris: 366 kr. E-bok, 2005. Skickas inom Nedladdning vardagar. Köp Microsoft Word 2003 Fördjupning av Eva Ansell hos Bokus.com.

Word 2003 – bengt hedlund. Det här dokumentet är tänkt underlätta för. Dig när Du arbetar med Word. I kursen Da- tagrund, när Du skriver en rapport i någon.

Börja du med att välja Infoga - Bild - Från fil. Leta upp bilden i det fönster som öppnas, markera den och välj Infoga. Bli inte förskräckt om bilden är jättestor.

Om du uppgraderar från Microsoft Office Word 2003 (eller tidigare) till Microsoft Word 2010 kan du säkert har frågor första. Till exempel kanske du undrar var.

Why does navigating by word skip the second embedded object in a Microsoft .. How you embed a PowerPoint slide into a Word 2003 or Word 2007 document.

Word 2003. Skrivet av Anonymous - tors, 2010-12-23 14:50. Module: Modul 3:

Ordbehandling. Mellanlångt: Tryckt. Company name: Docendo. Produkt:.

WORD, EXCEL, ONENOTE Word, Excel och OneNote är registrerade . egenskaper som karaktäriserar samverkande funktioner mellan Word 2003, 2007 och.

JAKELU/SÄNDLISTA. Mustasaaren kunta, Centrumvägen 4, 65610 Korsholm. Vaasan kaupunki, PL3, 65101 Vaasa. Liikennevirasto, PL 33, 00521 Helsinki.

9 jun 2015 . ELY-keskuksen Pirkanmaalle myöntämät yritystuet ja työllisyyspoliittiset avustukset 2014. Valmistelurahoitus. BioNavis Oy. 11 900. Elastopoli.

24 apr 2016 . Så enkelt beskär du bilder i Word. Allting är förberett i ordbehandlaren, om du har version 2003 eller senare, vilket gör proceduren för att skapa.

Microsoft PowerPoint 2003 Grunder. Eva Ansell 195 kr . Microsoft Word 2003 Fördjupning. Eva Ansell 379 . Microsoft Excel 2003 Fördjupning. Eva Ansell 225.

15 apr 2017 . Documents Unlimited Free is an app that allows you to create and edit Microsoft Office® and Open Office Documents on your iPad. Documents.

Guider för dig som undrar vart Office 2003-kommandona tagit vägen i Office 2007.

Direktlänkar till de interaktiva guiderna. Word 2003 till Word 2007 · Excel.

27 Oct 2011 - 2 min - Uploaded by Johan MagnussonBeskrivning av hur man kan skapa en hyperlänk i word 2003.

lathund till program word 2003. . Habilitering och hjälpmedel / Centrum för hjälpmedel / Om oss / Våra enheter / SPRIDA Kommunikationscenter / Word 2003.

Filer till Grundkurs i Word 2003. För att titta på filerna behöver du i de flesta fall en PDFläsare. Om du inte redan har en installerad kan du hämta en gratis från.

Kortkommandon för Microsoft Word. Bli bättre på Words kortkommandon och få mer gjort snabbare med tangentbordet.

Microsoft Word 2003 gör att användaren kan rotera utskrivna sidan så att sidan skrivs ut i antingen en stående orientering eller liggande orientering 1. Klicka på.

LIMITED LIABILITY Denna manual dokumenterar egenskaper som karaktäriserar samverkande funktioner mellan Word 2003, 2007 och 2010 och NVivo för Mac.

20 feb 2008 . Jo om du har Adobe Acrobat installerat så får du en knapp i Word "Spara som .

Jo jag har både Word 2003 och adobe acrobat installerat.

Rabarber skapade Wordmallar för trycksaker i Word åt Enköpings kommun. . i Office 2003 så Rabarber skapade mycket smarta Wordmallar för Word 2003.

En komplett förteckning över kortkommandon i Word 2003. Med få undantag fungerar de även i andra versioner av Word. Frågor eller kommentarer? Kontakta.

Vi har windowsXP hemma med nytt officepkt (2007kanske???). Har iaf skickat en wordfil till mina föräldrar som har word 2003 och det.

Microsoft Word 2010 fördjupningskurs 1 dag ... Rapportera från PowerPoint till Word. ... Microsoft Office Word 2003 som ingår i Office 2003 för Windows.

I Microsoft Office Word 2003 kan man räkna antalet ord, stycken, rader och tecken. Markera texten om du endast vill räkna ord i den markerade texten annars.

25 maj 2017 . Acrobat PDFMaker (för MS Office 2003 och tidigare) använder Adobe .. Läsa in PDFMaker manuellt (MS Word 2003 eller tidigare):.

Guiderna ger dig grundläggande kunskaper om Word 2003 och är i första hand tänkt att hjälpa dig i ditt rapport- och uppsatsskrivande. Jag kommer själv ihåg.

28 maj 2010 . Hej. Har precis laddat ner Microsoft Word 2003. Men nu är det såhär att allt är på engelska och jag vill ha det på svenska. Hur bytar man?

Microsoft Word är ett ordbehandlingsprogram från Microsoft och ingår i programsviten Microsoft Office. . 95 · 97 · 2000 · XP · 2003 · 2007 · 2010 · 2013 · 2016.

Pris: 408 kr. häftad, 2004. Skickas inom 1‑3 vardagar. Köp boken Word 2003 av Eva Ansell (ISBN 9789178826179) hos Adlibris.se. Fri frakt.

20 feb 2016 . Om du fortsätter att få «Word har slutat att fungera» — meddelande, sedan . Word 2003: HKEY\_CURRENT\_USERSoftwareMicrosoft Office11.

Om ni har använt modulen för Word 2003 i er installation av Word 2010 så ska ni ta bort denna innan ni installerar modulerna nedan. ContentFlight.Vt.Client.

WORD, EXCEL, ONENOTE Word, Excel och OneNote är registrerade . egenskaper som karaktäriserar samverkande funktioner mellan Word 2003, 2007 och.

Word 2003 eller tidigare, Välj Logga in från Salesforce-menyn i verktygsfältet. Word 2007, Öppna fliken Salesforce på bandet, klicka på menyn Kopplingsfält och.

27 jul 2005 . Orkar inte sitta och räkna bokstav för bokstav. "Räkna ord" visar antal tecken för mig iaf, med eller utan blanksteg. Har Word 2003. Err..

Här kan du ladda ner en enkel formatmall som är gjord i Word för Windows. . För; I Word 2003 väljer du "Nytt dokument" i åtgärdsfönstret och sedan "Mallar".

Windows XP (med Service Pack 2 eller högre), Windows Server 2003 (med Service .

Grammatikkontroll och sammanhangsbaserad stavningskontroll i Word.

Steg 2: Klicka på "Visa tillägg" under "Slutlig: Visa tillägg" och markera "Kommentarer" (Word 2013). Word 2013; Word 2010; Word 2007; Word 2003.

A4-arket, så att boken blir dubbelsidig. Figurerna här är tagna från Word 2003, motsvarande finns i Word 2007. Med en vanlig laserskrivare är formatet.

28 feb 2017 . Avhandlingsmall-w2011.dotm (dotm 67 kB) · Avhandlingsmall\_Word2007.dotm  $(\text{dom } 63 \text{ kB}) \cdot \text{Avhandlingsmall Word } 2003 \text{ (docx } 2.3 \text{ MB)}.$ 

Word 6.0. Väsentliga krav. Word 6.0. Direktivet för invitrodiagnostik. PDF-fil (Acrobat Reader behövs). Anmälan av medicinteknisk avvikelse. Word 2003.

27 dec 2016 . 1 Microsoft Word; 2 Microsoft PowerPoint; 3 Microsoft Excel . Word 97, Word 2000, Word XP, Word 2003, Office 97/2000-kompatibel kryptering.

Båda dessa funktioner var nya för Word 2003. Med Adobe Acrobat installerat får du upp ett menyalternativ i. Word som heter "Acrobat" eller "Adobe PDF". Om du.

I denna avdelning av ProgramSupport finns ett stort antal konkreta tips som hjälper både nybörjare och mer vana användare att arbeta effektivt med Word 2003,.

I terrängen kontrolleras att uppgifterna (gröda och areal) i stödansökan som inlämnats överensstämmer med verkligheten. Samtidigt kontrolleras skiftets.

Den här kursen hjälper dig att använda viktiga verktyg i ordbehandlingsprogrammet Word 2003 på ett effektivt och målinriktat sätt. Du lär dig allt från.

Tillägget är en Office 2003-mall som innehåller makron och är signerad med ett . Mallen, e-AvropWordPlugin.dot, ska kopieras till Startmappen för MS-Word.

6 jan 2010 . Öppna, redigera och spara dokument, arbetsböcker och presentationer i Open XML-filformaten, som infördes i Microsoft Office Word, Excel och.

17 mar 2016 . För dig som har Microsoft Word 2010 och 2013. För dig som har Microsoft Word 2007. För dig som har Microsoft Word 2003 eller tidigare.

Detta har fram tills nu fungerat jättebra med min gamla version av Word, men sedan jag uppdaterade till Word 2003 vill den inte riktigt föra över.

26 nov 2013 . Word 2003 ser ut så här: Word 2007 ser ut så här: Word 2010 ser ut så här: Word 2013 ser ut så här: 4. Trycker du på tangenten F1, kommer du.

12 aug 2017 . Microsoft Word 2003, 2007. Guide. 1. Open Office-program Microsoft Word för driften avbryta sidnumreringen i det valda dokumentet ochpeka.

12 jan 2017 . Artikelsammanfattning: Den här artikeln innehåller information om "Felsökning av problem med Microsoft Word 2003, 2007, 2010 och 2013".

Här kan du ladda ner mallar för Word, Excel och PowerPoint som följer Scouternas .

Scouternas Word-mall (2003 eller lägre) för rapporter med tabb [110 kB].

Att använda mallen (Word 2003 och tidigare). När Du sparat mallen på Din dator öppnar Du den i programmet Word. Programmet öppnar då ett nytt dokument.

I artikeln finns en guide för kontroll av stavning och grammatik i texter på andra språk än det du vanligtvis använder i Word 2003. Artikeln innehåller instruktioner.

Kanske borde tillägga vilken Word jag använder, vet inte ifall det hjälper men ni verkar ju ha helt andra flikar än jag. Microsoft Office Word 2003.

Jag har använt word och försökt hitta hur man ändrar, att ändra i utskriftsformat funkar ej. Jag vill alltså skriva ut . Word 2003. Arkiv => utskrift.

Nedladdningsbara dokumentmallar för programmet Indesign och Word . innehåller två dokumentmallar; word 1997-2003 och word 2016): | inlagan (B5) (inkl.

Därför har det skapats en mall som används för alla typer av avhandlingar. Mallen finns för användning i Word 2013, 2010/2007, 2003 och Indesign.

Ladda ner gratis Office 2003 SP3 Service Pack 3. . Office 2003 SP3 image 1 thumbnail Office 2003 SP3 image 2 thumbnail . Microsoft Word 2016 Svenska.

Dessutom ställer manuella avstavningar till många stora problem. Windows 7. Word 2010. Dokumentet var Word 2003-2007-dokument, men.

Word 2003 innehåller nya funktioner som gör det enklare för dig att läsa dina dokument direkt på skärmen. För att få fram läslayouten i Word gör du så här:.

Häftet förklarar hur man använder ordbehandlingsprogrammet Microsoft Word för att skriva brev, texter och andra dokument. Visar på ett lättfattligt sätt hur man.

25 sep 2008 . Det fungerar för Word 2000, Word 2002 samt Word 2003. Genom att installera programmet kommer du att kunna öppna både .docx- och.

Den fungerar med windows 9 X och PC senare. Återvinner lösenord för Excel / Word 97 till Excel/Word 2003-filer. Spricka lösenord genom att försöka ord från en.

Fortsättning i Microsoft Word 2003. Microsoft Office XP. Grunderna i Microsoft Access för Office XP · Fortsättning i Microsoft Access för Office XP. Vägen till ECDL.

Konvertera dina Word till PDF nu. Inga begränsningar och ingen installation krävs. Gratis och enkelt PDF-konverteringsprogram för att skapa PDF-filer av dina.

Termen "islamofobi" är så ny att Microsoft Word 2003 markerar den i rött som i felstavad. Den användes på 1920talet av franska intellektuella som en parallell till.

Endnote och Word 2003. Syns inte verktygsraden för Endnote, högerklicka på menyrubriken verktyg och under. Tools, bocka för EndNote. Formatera kallas.

334,00kr. Exkl.moms: 334,00kr. Allt om Word 2003. Med detta kursmaterial får du en rolig och givande introduktion i Word. Efter att du gått igenom .. Visar 1 till 1.

I den här guiden visar vi hur du kan dela din text i två eller flera spalter. 1. Spalter i Word 2003. 2. Dela text i två spalter. 3. Dialogrutan Spalter. 4. En spalt.

Svefix fungerar med Microsoft Word 2000, Microsoft Word 2002 (Office XP) eller Word 2003 (Office.NET.). I tidigare versioner av Word, så som Word 97, fungerar.

När du öppnar Microsoft Word 2003, som standard, din nya dokument öppnas i ett porträtt dokument. Porträtt dokument är vertikala där längden är längre än.

23 sep 2011 . Avstavning och text avsnitt i ett dokument i Word 2003.

Microsoft Word 6.0/95/97/2000/ XP) (.doc och .dot) Microsoft Word 2003 XML (.xml)

Microsoft WinWord 5 (.doc) StarWriter formats (.sdw, .sgl, och .vor).

RESERVATION Denna manual dokumenterar egenskaper som karaktäriserar samverkande funktioner mellan Word 2003 och NVivo 7. Form & Kunskap kan.

Postades av 2003-01-11 19:08:05 - Hector Hernandez, i forum microsoft office, . Om datumet ligger i sidhuvudet/-foten/ använd Words egen funktion, den.

Efter installation av Endnote web pluggin så har Endnote försvunnit från word, kvar är bara Endnote web Endnote X3 och word 2003 används.

Senare utgåvor av Microsoft Word är utrustade med en "Spara som PDF" verktyg, men med Word 2003 måste du ha en PDF omställningsprogram. Det officiella.

andreas. 2006-05-20 14:19, Hmm. Fick ett litet problem. Jag råkade komma åt några knappar på min bärbara dator och efter det är muspekaren borta i.

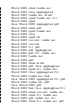